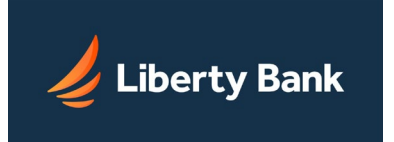

- Never share your Access ID or your Passcode with anyone.
- Maintain, install and be sure you update anti-virus protection on your computer
- All Authorized Users should sign-off after every session. While online sessions will automatically end after a period of inactivity, logging off can help protect you in case you accidentally leave your computer unattended.
- Refrain from using public computers (e.g. computers in a library, Internet café or hotel business center) to access your online banking accounts. The security of public or shared computers cannot be assured.
- Always keep your computer's operating system and browser fully patched for critical security issues. We recommend use of the most current, fully patched, versions of Internet browsers for accessing the Online Banking Service.
- Always keep your anti-virus and anti-spyware software current and routinely scan your computer, servers, and electronic media using reliable virus detection and anti-spyware products. Undetected or un-repaired viruses or malicious software (malware) may affect the performance of your computer, corrupt and destroy your programs, files, and even your hardware. Furthermore, undetected or unrepaired viruses or malware may affect the security of online accounts and the privacy of personal information stored on your computer. If your computer is compromised by some form of malware, virus, or Trojan, you could unintentionally transmit sensitive account information or personal data to another third party or transmit a virus to other computers.
- Always use a firewall product (hardware and/or software), especially if you have a broadband Internet connection such as DSL or cable modem.
- If you use a wireless Internet connection to access your online accounts, make sure that the wireless network is encrypted.